# <span id="page-0-0"></span>Package 'harbChIP'

September 23, 2012

<span id="page-0-1"></span>Title Experimental Data Package: harbChIP

Description data from a yeast ChIP-chip experiment

Version 1.0.8

Author VJ Carey

Maintainer VJ Carey <stvjc@channing.harvard.edu>

**Depends** R ( $>= 2.10.0$ ), tools, utils, IRanges, Biobase ( $>= 2.5.5$ ), Biostrings

Imports methods, stats

License Artistic-2.0

biocViews ExperimentData, Yeast, ChIPchip

# R topics documented:

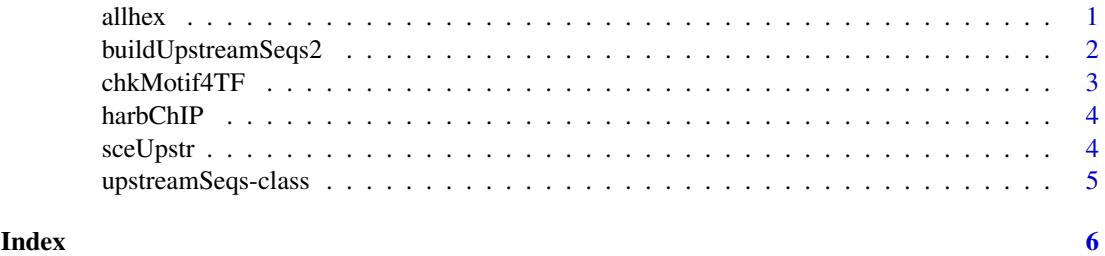

allhex *utility function: get all hexamers in upstream sequence for an ORF*

# Description

utility function: get all hexamers in upstream sequence for an ORF

# Usage

allhex(orf, usobj)

# <span id="page-1-0"></span>Arguments

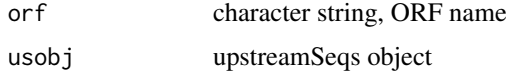

# Details

computes Biostrings Views

# Value

computes Biostrings Views

# Author(s)

Vince Carey <stvjc@channing.harvard.edu>

# Examples

```
data(sceUpstr)
allhex("YAL001C", sceUpstr)
```
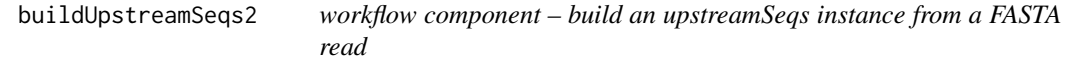

# Description

workflow component – build an upstreamSeqs instance from a FASTA read

# Usage

```
buildUpstreamSeqs2(fastaRead, organism="sce", provenance="harmen")
```
# Arguments

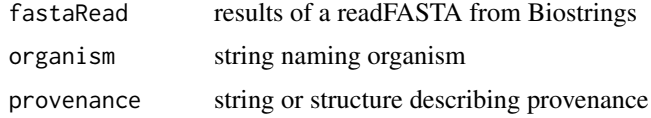

#### Details

generates an instance of upstreamSeqs

# Value

generates an instance of upstreamSeqs

# Author(s)

Vince Carey <stvjc@channing.harvard.edu>

# <span id="page-2-0"></span>chkMotif4TF 3

# Examples

```
# x = readFASTA(...)# y = buildUpstreamSeqs2(x)
```
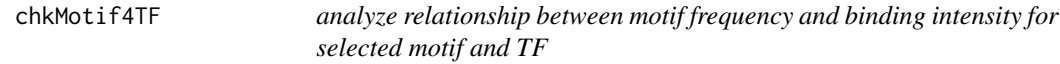

# Description

analyze relationship between motif frequency and binding intensity for selected motif and TF

# Usage

```
chkMotif4TF(motif, TF, chset, upstr, bthresh=2, countthresh=0)
```
# Arguments

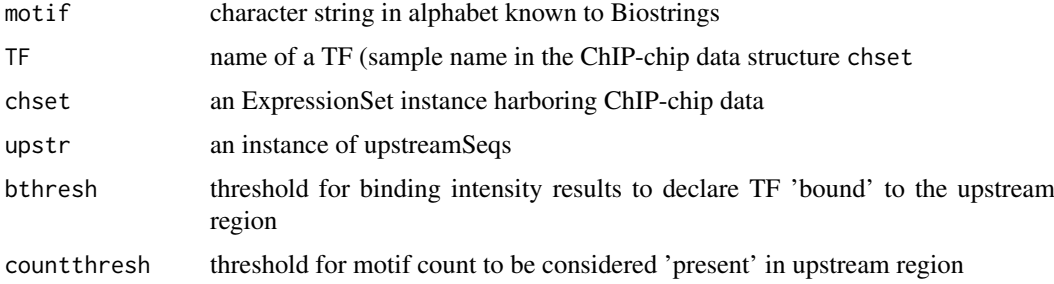

# Details

Uses [countPattern](#page-0-1) to perform motif count.

# Value

a list with elements call, table, and test, the latter providing the result of [fisher.test](#page-0-1)

# Author(s)

Vince Carey <stvjc@channing.harvard.edu>

# Examples

```
# slow
## Not run:
data(harbChIP)
data(sceUpstr)
chkMotif4TF("CGGCCG", "RDS1", harbChIP, sceUpstr)
## End(Not run)
```
<span id="page-3-0"></span>

# Description

binding ratios and intergenic region data from a ChIP-chip experiment in yeast

### Usage

```
data(harbChIP)
```
# Format

The format is: An ExpressionSetObject with covariates:

• txFac: transcription factor symbol from Harbison website CSV file columnnames

# Note

derived from web site [jura.wi.mit.edu/young\\_public/regulatory\\_code/GWLD.html](jura.wi.mit.edu/young_public/regulatory_code/GWLD.html), binding ratios

# Examples

data(harbChIP) harbChIP experimentData(harbChIP) exprs(harbChIP)[1:6,1:7] dim(exprs(harbChIP)) pData(featureData(harbChIP))[1:6,]

sceUpstr *Biostrings representations of S. cerevisiae upstream regions*

### Description

Biostrings representations of S. cerevisiae upstream regions

# Usage

data(sceUpstr)

# Details

environment-based S4 object with DNAstring elements

# Value

environment-based S4 object with DNAstring elements

#### <span id="page-4-0"></span>upstreamSeqs-class 5

#### Author(s)

Vince Carey <stvjc@channing.harvard.edu>

#### Examples

```
data(sceUpstr)
sceUpstr
getUpstream("YAL001C", sceUpstr)
```
upstreamSeqs-class *Class "upstreamSeqs"*

### Description

Container for a collection of upstream sequences

# Objects from the Class

Objects can be created by calls of the form new("upstreamSeqs", ...). Environments are used to store collections of DNAstrings.

# Slots

seqs: Object of class "environment" ~~ chrom: Object of class "environment" ~~ revComp: Object of class "environment" ~~ type: Object of class "environment" ~~ organism: Object of class "character" ~~ provenance: Object of class "ANY" ~~

# **Methods**

Nmers signature( $n = "numeric", or f = "character", usobj = "upstreamSeg"); obtain$ all subsequences of length n as view elements of a DNA string

**keys** signature( $x =$  "upstreamSeqs"): ...

organism signature( $x =$  "upstreamSeqs"): ...

seqs signature( $x =$  "upstreamSeqs"): ...

show signature(object = "upstreamSeqs"): ...

# Author(s)

Vince Carey <stvjc@channing.harvard.edu>

### Examples

```
showClass("upstreamSeqs")
data(sceUpstr)
sceUpstr
keys(sceUpstr)[1:5]
```
# <span id="page-5-0"></span>Index

```
∗Topic classes
    upstreamSeqs-class, 5
∗Topic datasets
    harbChIP, 4
∗Topic models
    allhex, 1
    buildUpstreamSeqs2, 2
    chkMotif4TF, 3
    sceUpstr, 4
allhex, 1
buildUpstreamSeqs2, 2
chkAllUS (chkMotif4TF), 3
chkMotif4TF, 3
countPattern, 3
fisher.test, 3
getUpstream (upstreamSeqs-class), 5
harbChIP, 4
keys (upstreamSeqs-class), 5
keys,upstreamSeqs-method
        (upstreamSeqs-class), 5
Nmers (upstreamSeqs-class), 5
Nmers,numeric,character,upstreamSeqs-method
        (upstreamSeqs-class), 5
organism (upstreamSeqs-class), 5
organism,upstreamSeqs-method
        (upstreamSeqs-class), 5
sceUpstr, 4
seqs (upstreamSeqs-class), 5
seqs,upstreamSeqs-method
        (upstreamSeqs-class), 5
show,upstreamSeqs-method
        (upstreamSeqs-class), 5
```

```
upstreamSeqs-class, 5
```